### **LAPORAN TUGAS AKHIR**

## **PENGGUNAAN** *E-OFFICE* **DALAM MENDUKUNG MANAJEMEN SURAT MENYURAT INTERNAL DI PT PAL INDONESIA**

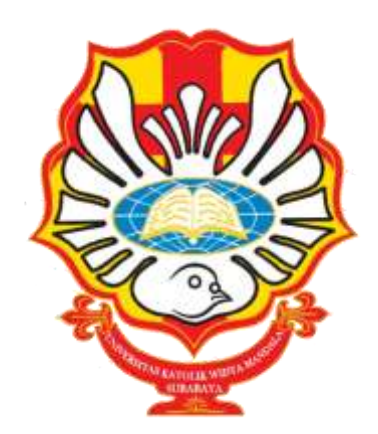

## **DEVINA ATALIA ARDIYANTO NRP 4105021016**

# **PROGRAM STUDI ADMINISTRASI PERKANTORAN D-III FAKULTAS BISNIS UNIVERSITAS KATOLIK WIDYA MANDALA SURABAYA SURABAYA**

**2024**

## **LAPORAN TUGAS AKHIR**

## <span id="page-1-0"></span>**PENGGUNAAN** *E-OFFICE* **DALAM MENDUKUNG MANAJEMEN SURAT MENYURAT INTERNAL DI PT PAL INDONESIA**

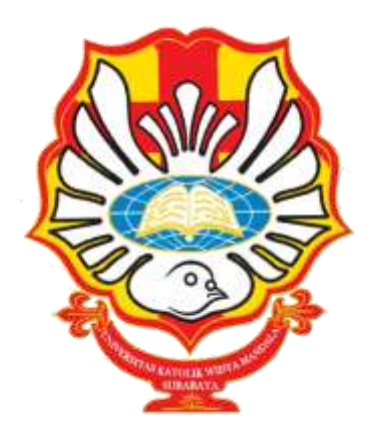

*diajukan untuk memenuhi persyaratan kelulusan mata kuliah Magang dan Tugas Akhir*

## **DEVINA ATALIA ARDIYANTO NRP 4105021016**

## **PROGRAM STUDI ADMINISTRASI PERKANTORAN D-III FAKULTAS BISNIS UNIVERSITAS KATOLIK WIDYA MANDALA SURABAYA SURABAYA 2024**

#### <span id="page-2-0"></span>**Karya Tugas Akhir ini penulis persembahkan untuk**

- 1. Tuhan Yesus Kristus yang selalu setia dalam membimbing dan menemani penulis dalam menyelesaikan Laporan Tugas Akhir.
- 2. Papa dan Mama yang selalu mendoakan dan memberikan semangat dalam menyelesaikan Laporan Tugas Akhir.
- 3. Adik saya tercinta Daniel Oktofero Ardiyanto yang selalu memberikan semangat serta dukungan untuk berjuang bersama dalam meraih impian, semoga suatu hari kita dapat membuat Papa dan Mama bangga serta bisa menjadi berkat untuk sekitar.
- 4. Teman-teman gereja yang selalu memberikan dukungan doa serta semangat dan selalu mengingatkan penulis untuk selalu mengandalkan Tuhan dalam segala hal termasuk dalam menyelesaikan Laporan Tugas Akhir ini.
- 5. Pembimbing ditempat magang yang selalu memberikan banyak kesempatan untuk belajar banyak hal sehingga penulis dapat menyelesaikan Laporan Tugas Akhir.
- 6. Teman-teman magang dan kuliah yang selalu saling mendukung dalam menyelesaikan magang dengan baik hingga penulis dapat menyelesaikan Laporan Tugas Akhir.

## **MOTTO**

<span id="page-3-0"></span>"*Waktu aku takut, aku ini percaya kepada-Mu*."<sup>1</sup>

 $\overline{\phantom{a}}$ 

 $<sup>1</sup>$ Mazmur 56:4</sup>

#### PERNYATAAN ORISINALITAS KARYA

Saya yang bertanda tangan dibawah ini:

: Devina Atalia Ardiyanto Nama

**NRP** : 4105021016

Menyatakan dengan sesungguhnya bahwa Tugas Akhir yang berjudul "Penggunaan E-office dalam Mendukung Manajemen Surat Menyurat Internal di PT PAL Indonesia" adalah benar-benar hasil karya sendiri. Kecuali kutipan yang sudah saya sebutkan sumbernya, karya tulis ini belum pernah diajukan pada institusi mana pun dan bukan karya jiplakan. Saya bertanggung jawab atas keabsahan dan kebenaran isi sesuai dengan sikap ilmiah yang dijunjung tinggi.

Demikian pernyataan ini saya buat dengan sebenarnya, tanpa ada tekanan dan paksaan dari pihak manapun serta bersedia mendapatkan sanksi akademik jika ternyata di kemudian hari pernyataan ini tidak benar.

Surabaya, 25 Mei 2024

Yang menyatakan,

TOAL X198624360

Devina Atalia Ardiyanto NRP 4105021016

 $iv$ 

### PERNYATAAN PERSETUJUAN PUBLIKASI KARYA **ILMIAH**

Saya yang bertanda tangan di bawah ini:

: Devina Atalia Ardiyanto Nama

**NRP** : 4105021016

Sebagai mahasiswa Program Studi Administrasi Perkantoran D-III Fakultas Bisnis, Universitas Katolik Widya Mandala Surabaya, demi pengembangan ilmu pengetahuan, menyetujui untuk memberikan Hak Bebas Royalti Non Ekslusif (Non-exclusive Royalty-FreeRight) atas karya ilmiah saya yang berjudul "Penggunaan E-office dalam Mendukung Manajemen Surat Menyurat Internal di PT PAL Indonesia".

Dengan Hak Bebas Royalti ini, Universitas Katolik Widya Mandala Surabaya berhak untuk menyimpan, memperbanyak, menggunakan, mengelola dalam bentuk pangkalan data (database). mendistribusikan. dan menampilkan/mempublikasikan karya ilmiah ini, baik seluruhnya atau sebagian, di internet atau media lain untuk kepentingan akademis tanpa perlu meminta izin dari saya selama tetap mencantumkan nama saya sebagai penulis.

Saya bersedia untuk menanggung secara pribadi, tanpa melibatkan pihak Universitas Katolik Widya Mandala Surabaya, segala konsekuensi hukum yang timbul apabila terdapat pelanggaran Hak Cipta dalam karya saya ini.

Demikian pernyataan ini saya buat dengan sebenarnya, tanpa ada tekanan dan paksaan dari pihak manapun.

Surabaya, 25 Mei 2024

Yang menyata 08070ALX198624365

Devina Atalia Ardivanto

NRP 4105021016

#### PERSETUJUAN LAPORAN TUGAS AKHIR

Laporan Tugas Akhir berjudul "Penggunaan E-office dalam Mendukung Manajemen Surat Menyurat Internal di PT PAL Indonesia" yang disusun oleh:

Nama: Devina Atalia Ardiyanto

NRP: 4105021016

telah diperiksa dan disetujui untuk diajukan kepada Tim Penguji.

Surabaya, 25 Mei 2024

Dosen Pembimbing

Anastasia Nelladia Ochdra, S.Pd., M.Pd. NIDN 0709069401

#### HALAMAN PENGESAHAN DEWAN PENGUJI

Laporan Tugas Akhir berjudul "Penggunaan E-office dalam Mendukung Manajemen Surat Menyurat Internal di PT PAL Indonesia" yang disusun oleh

Nama : Devina Atalia Ardiyanto

**NRP** : 4105021016

Program Studi: Administrasi Perkantoran D-III

telah diujikan dan dipertahankan di hadapan Dewan Penguji pada Sidang Tugas Akhir yang berlangsung pada 3 Juni 2024

Menurut pandangan kami, tugas akhir ini sudah memadai dari segi kualitas sebagai pemenuhan persyaratan kelulusan mata kuliah Tugas Akhir dan salah satu persyaratan penyelesaian studi dari Program Studi Administrasi Pekantoran D-III Universitas Katolik Widya Mandala Surabaya.

Surabaya, 3 Juni 2024

Dewan Penguji:

Penguji I,

Dra. Tuti Hartani., M.Pd. NIDN 0703096001

Penguji II,

S.Pd., M.Pd. Anastasia Nelladia

NIDN 0709069401

Ketua Tim Penguji

Yohanes Adven Sarbani, S.Pd., M.AB.

NIDN 0719128201

#### **HALAMAN PENGESAHAN**

Laporan Tugas Akhir yang ditulis oleh Devina Atalia Ardiyanto 4105021016 dengan judul "Penggunaan E-office dalam Mendukung Manajemen Surat Menyurat Internal di PT PAL Indonesia" telah diuji dan dinyatakan lulus oleh Tim Penguji pada tanggal 3 Juni 2024.

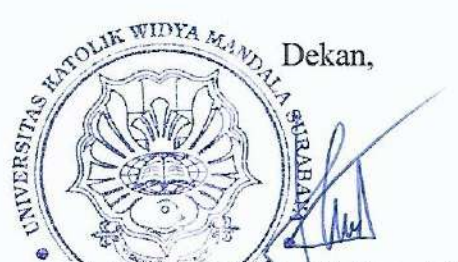

Ketua Program Studi,

石 ULTAS ENIK 321.15.0887

ijaxa, S.Akt., MM., CPMA Andreas E. Hadisoebroto, S. Sos., M.M NIK. 411.04.0025

#### **PRAKATA**

<span id="page-9-0"></span>Puji dan syukur kepada Tuhan Yang Maha Esa atas segala berkat serta karunia-Nya sehingga penulis dapat menyelesaikan Laporan Tugas Akhir ini dengan judul "Penggunaan *E-office* dalam Mendukung Manajemen Surat Menyurat Internal di PT PAL Indonesia". Laporan Tugas Akhir ini dibuat dengan tujuan untuk memenuhi salah satu persyaratan dalam menyelesaikan pendidikan di Program Studi Administrasi Perkantoran D-III, Fakultas Bisnis, Univeristas Katolik Widya Mandala Surabaya.

Penyusunan Laporan Tugas Akhir ini tentu saja tidak lepas dari bantuan oleh berbagai pihak. Maka dari itu, penulis ingin menyampaikan rasa ucapan terima kasih banyak kepada:

- 1. Ibu Ayu Rahadjeng, S.E., M.M selaku PIC Praktik Kerja Lapangan di PT PAL Indonesia yang telah memberikan bimbingan terkait proses pendaftaran PKL sampai dengan penerimaan mahasiswa PKL.
- 2. Ibu Siwi Lailatul Hikmah selaku Kepala Departemen Hubungan Masyarakat PT PAL Indonesia yang telah memberikan kesempatan, bimbingan, dan kesempatan untuk berdiskusi dan belajar selama penulis melaksanakan kegiatan PKL.
- 3. Mas Dhani dan Mas Pandu selaku pembimbing selama penulis melakukan PKL di PT PAL Indonesia terkhususnya di Departemen Hubungan Masyarakat dan memberikan banyak kesempatan untuk belajar banyak hal baru ditempat magang sehinga penulis dapat menyelesaikan Laporan Tugas Akhir.
- 4. Semua pihak yang ada di PT PAL Indonesia yang tidak dapat disebutkan satu-persatu dan telah mendukung penulis dalam pelaksanaan selama melakukan PKL.
- 5. Ibu Anastasia Nelladia Cendra, S.Pd., M.Pd selaku dosen pembimbing yang telah menyediakan waktu, tenaga, dan pikirannya dalam membimbing penulis menyelesaikan Laporan Tugas Akhir;
- 6. Para jajaran pimpinan Fakultas Bisnis dan Prodi Penggunaistrasi Perkantoran D-III, Para Dosen serta Staf di Fakultas Bisnis Universitas Katolik Widya Mandala Surabaya yang telah berjasa membantu dan melancarkan segala urusan perkuliahan;
- 7. Orang tua penulis yang selalu memberikan semangat serta mendukung penulis dalam setiap doa sehingga sampai pada titik yang jauh ini.
- 8. Teman-teman di kuliah, magang, dan gereja yang selalu saling mendukung sehingga kegiatan PKL dapat terselesaikan dengan tepat waktu dan penulis dapat menyelesaikan Laporan Tugas Akhir ini.

Penulis menyadari bahwa dalam penyusunan Laporan Tugas Akhir ini masih terdapat kekurangan. Oleh karena itu, penulis mengharapkan masukan serta kritik dan saran yang membangun dari segala pihak untuk penulisan yang lebih baik lagi ke depannya. Akhir kata penulis menyampaikan permohonan maaf apabila terdapat kesalahan dalam penulisan Tugas Akhir ini.

Surabaya, Mei 2024

Penulis

### **DAFTAR ISI**

<span id="page-11-0"></span>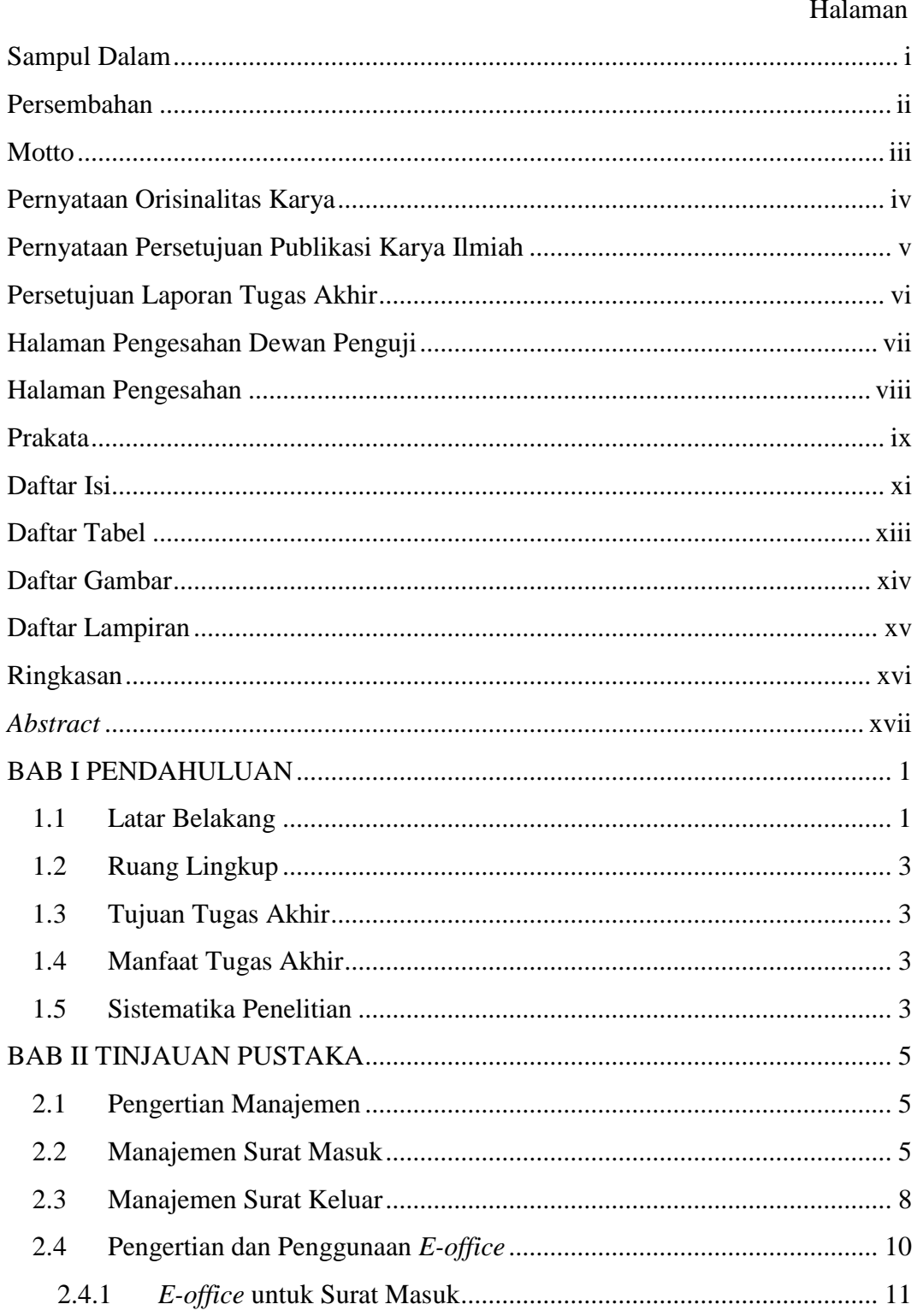

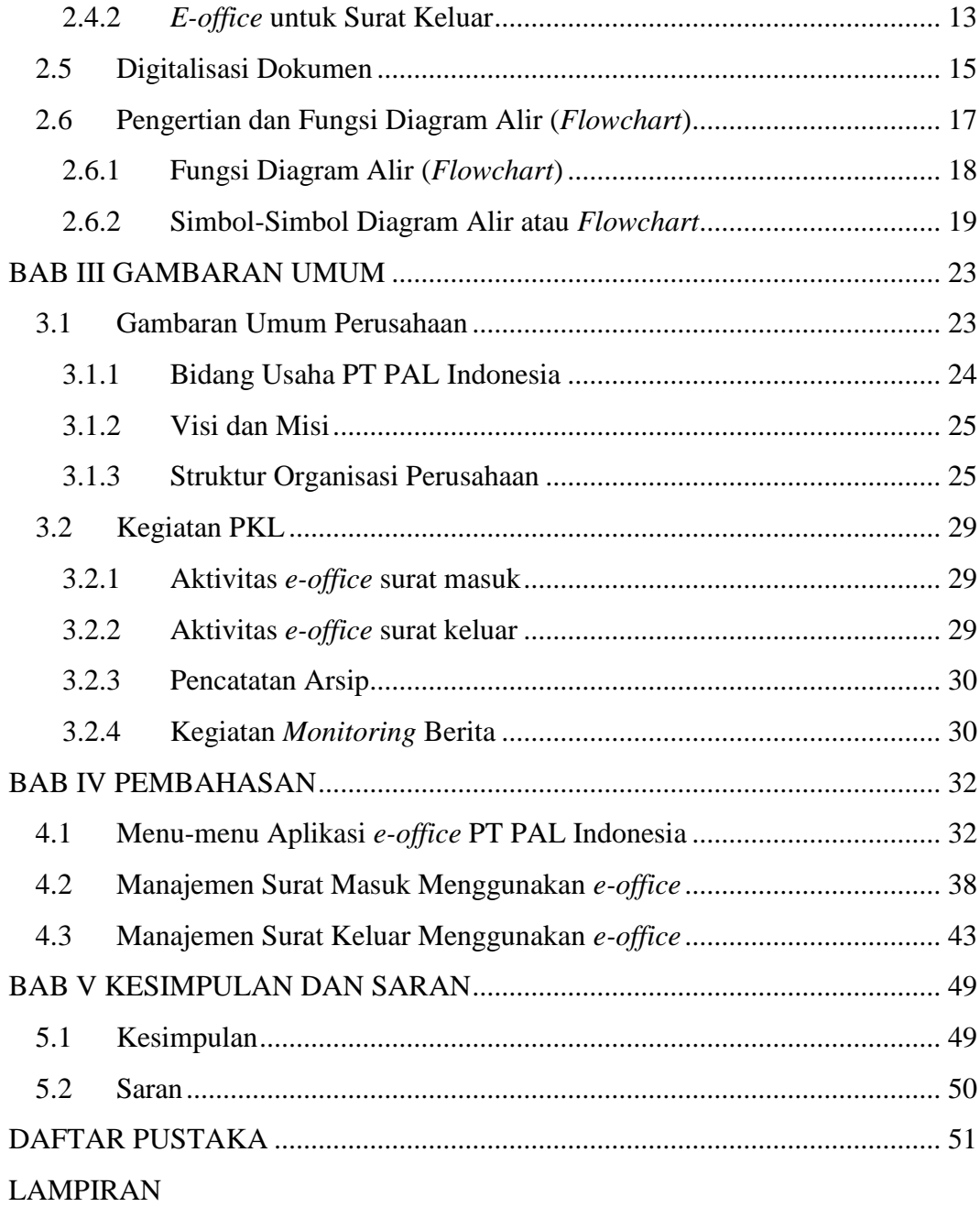

### **DAFTAR TABEL**

<span id="page-13-0"></span>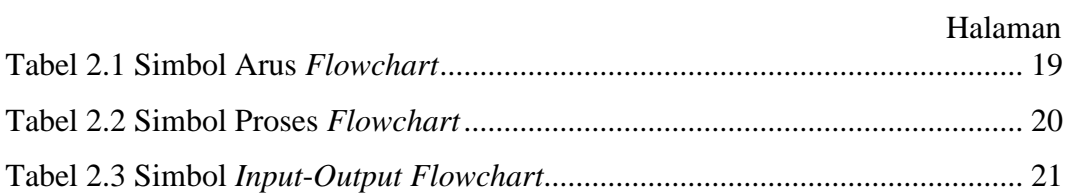

### **DAFTAR GAMBAR**

#### Halaman

<span id="page-14-0"></span>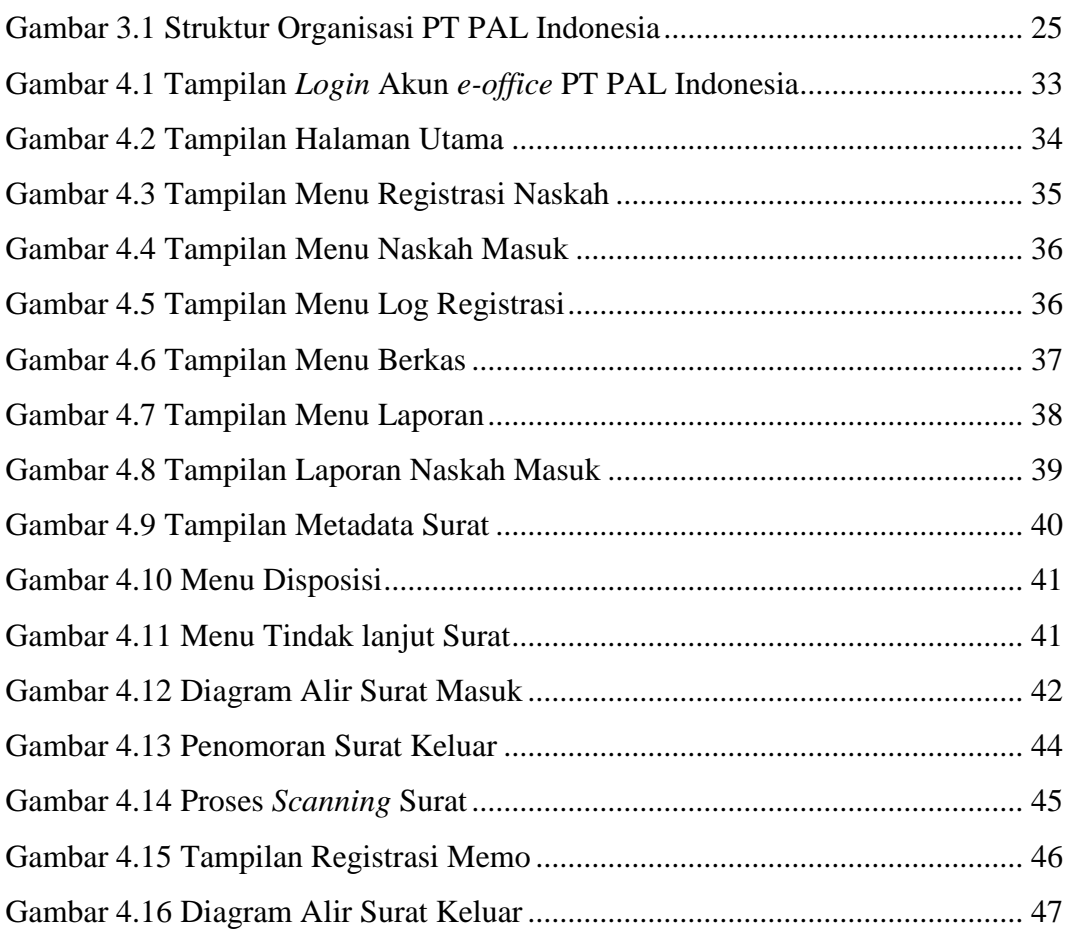

### **DAFTAR LAMPIRAN**

#### Halaman

<span id="page-15-0"></span>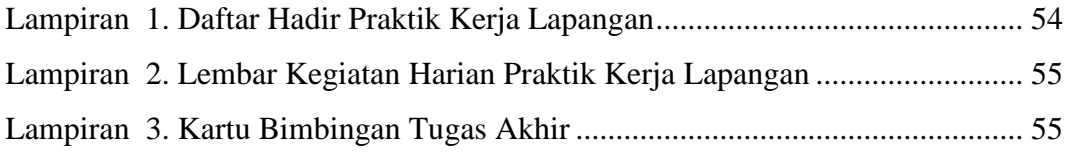

#### **RINGKASAN**

#### <span id="page-16-0"></span>**Penggunaan** *E-office* **dalam Mendukung Manajemen Surat Menyurat Internal di PT PAL Indonesia;** Devina Atalia Ardiyanto; 4105021016; 2024; Universitas Katolik Widya Mandala Surabaya

Laporan Tugas Akir ini dibuat untuk mengetahui cara PT PAL Indonesia menggunakan aplikasi *e-office* untuk melakukan aktivitas surat menyurat seperti mengatur surat masuk dan surat keluar. Pengamatan ini dilatarbelakangi oleh adanya aktivitas surat menyurat yang sering dilakukan oleh PT PAL Indonesia sehingga dampaknya perusahaan memiliki volume dokumen yang tinggi mulai dari surat persetujuan, memo, permohonan, dan lain sebagainya. Laporan Tugas Akhir ini menjabarkan mengenai pengelolaan surat masuk dan surat keluar dengan menggunakan aplikasi *e-office* PT PAL Indonesia. Pada manajemen surat masuk terdapat tiga tahapan yaitu, penerimaan, pengarahan, dan tindak lanjut. Sedangkan untuk manajemen surat keluar terdapat lima tahapan yaitu, pembuatan konsep, penomoran dan persetujuan, penggandaan, penyimpanan surat fisik, dan pengiriman. Informasi yang digunakan sebagai pedoman dalam pengamatan ini diperoleh dari buku, karya ilmiah atau jurnal, dan internet. Pengelolaan surat menyurat yang baik perlu memperhatikan keamanan dan keutuhan dokumen tersebut serta penting memperhatikan keefektifan dan efisiensi dalam aktivita surat menyurat. Melalui pengamatan selama melaksanakan kegiatan PKL di PT PAL Indonesia, dapat diketahui bahwa tidak semua tahapan pengelolaan surat menyurat dapat dilakukan oleh aplikasi *e-office*, tetapi ada beberapa tahapan yang masih dilakukan secara manual. Oleh karena itu, Laporan Tugas Akhir ini diharapkan dapat menjadi bahan evaluasi terkait penggunaan aplikasi *e-office* guna mendukung mendukung kelangsungan dan mendorong kinerja karyawan menjadi lebih baik lagi dalam pengelolaan dokumen.

Kata Kunci: surat, pengelolaan surat, penggunaan *e-office*

#### **ABSTRACT**

<span id="page-17-0"></span>**The Use of E-office in Supporting Internal Correspondence Management at PT PAL Indonesia.** Devina Atalia Ardiyanto, 4105021016. Widya Mandala Surabaya Catholic University. 2024

This Final Project Report was created to understand how PT PAL Indonesia uses the e-office application for correspondence activities, such as managing incoming and outgoing letters. This observation is motivated by the frequent correspondence activities carried out by PT PAL Indonesia, resulting in a high volume of documents ranging from approval letters, memos, requests, and so on. The Final Project Report describes the management of incoming and outgoing letters using e-office PT PAL Indonesia's application. Incoming mail management consists of three stages: receipt, direction, and follow-up. Meanwhile, outgoing mail management consists of five stages: concept creation, numbering and approval, duplication, physical storage, and delivery. The information used as a guide for this observation was obtained from books, scientific papers or journals, and the internet. Good correspondence management needs to consider the security and integrity of documents and the effectiveness and efficiency of correspondence activities. Through observations during the internship activities at PT PAL Indonesia, it was found that not all stages of correspondence management can be performed by the e-office application; some stages are still carried out manually. Therefore, this Final Project Report is expected to serve as an evaluation material related to the use of the e-office application to support and improve employee performance in document management.

Keywords: *letter, letter management, e-office usage*